### **GNU Modula-2 update, catching semantic errors post code optimisation and improved debugging**

Gaius Mulley **<gaius.mulley@southwales.ac.uk>**

> Department of Computer Science University of South Wales CF37 1DL

# **Current Status of GNU Modula-2**

- current stable release is gm2-1.8.2 which grafts onto gcc-8.2.0  $\mathcal{L}^{\text{max}}_{\text{max}}$
- it also builds on gcc-6.4.0, gcc-5.2.0, gcc-4.7.4 and gcc-4.1.2  $\mathcal{L}(\mathcal{A})$
- gm2-1.8.2 (on gcc-8.2.0), works well with automake, libtool and  $\mathcal{L}^{\text{max}}_{\text{max}}$ friends

# **Current Status of GNU Modula-2**

- finished implementing soft integer overflow detection for addition,  $\mathcal{L}^{\text{max}}$ subtraction, negation and multiplication
- NaN soft runtime detection implemented  $\mathcal{L}_{\text{max}}$ third party libraries can be easily added  $\Box$
- much of the code base has been reformatted to comply with GNU  $\mathcal{L}^{\mathcal{L}}$ coding standards

# **Working title: ''making your programs run slower''**

''7. Release early. Release often. And listen to your customers.''  $\mathcal{L}_{\text{max}}$ 

- Eric S. Raymond, ''The Cathedral and the Bazaar''  $\overline{\phantom{a}}$
- new users complain about the use of uppercase keywords in Modula-2  $\sim 10$
- new programmers complain that the debugger skips over lines of code
- mature programmers complain that the compiler should be able to  $\mathcal{L}^{\text{max}}$ detect more runtime errors at compile time, by utilising its optimisation knowledge
	- very tempting to ignore the first two complaints!П

### **Emacs and a new Modula-2 mode**

- inside gm2-1.8.2 there is a new Modula-2 emacs mode which needs to  $\mathcal{L}_{\text{max}}$ be pushed up to the emacs maintainers
	- users can configure keywords to be rendered T. lowercase/bold/underlined (any permutation allowed)
	- emacs saves the code with restored uppercase keywords **I**
- credit to Benjamin Kowarsch for this idea **Contract**

# **Debugger skipping over lines of code**

- a common class room complaint  $\mathcal{L}_{\mathrm{max}}$
- all compiler implementers know why this occurs, but new programmers  $\mathcal{L}^{\text{max}}$ seem to find this unnerving
- new option -fm2-g specifies at least one instruction will be issued for **The Co** every statement keyword
	- gm2 inserts a nop if there is no tree at the current location $\mathbb{R}^n$

## **Debugger skipping over lines of code**

currently gm2 creates a tree representing asm volatile ("nop")  $\mathcal{L}^{\text{max}}_{\text{max}}$ 

- it would be really useful if the GCC middle/backend provided T. access to a platform independent nop tree
- obviously it would trivial to add this for other front end languages  $\mathcal{L}(\mathcal{A})$
- oddly two example programs actually went  $3\%$  faster with  $-\text{fm2}-\text{g}$  $\mathcal{L}^{\mathcal{L}}$ than without it on an AMD Black AMD FX(tm)-8350 Eight-Core Processor 4GHz

### **Example videos of -fm2-g**

- compiling with -g 〈http://floppsie.comp.glam.ac.uk/  $\mathcal{L}^{\text{max}}_{\text{max}}$ download/avi/gm2-gdb-normal-debugging.mp4〉
- compiling with  $-g$  and  $-fm2-g$   $\hbar \text{ttp}:$  //  $\mathcal{L}(\mathcal{A})$ floppsie.comp.glam.ac.uk/download/avi/gm2-gdbextended-debugging.mp4〉

# **Runtime checking**

- the ISO Modula-2 standard specifies that the following runtime  $\mathcal{L}^{\text{max}}$ checking is performed:
	- indexException, rangeException, caseSelectException, H invalidLocation, functionException, wholeValueException, wholeDivException, realValueException, realDivException, complexValueException, complexDivException, protException, sysException, coException, exException
- a number of these are detected within the ISO libraries and some are detected by the compiler

# **GNU Modula-2 runtime switches**

**Contract** 

### -fnil NIL pointer violation. -fwholediv division by 0. -findex array indice out of range. -frange assignment range error ordinal types. -freturn procedure functions finishing without a return statement. -fcase missing case clause. -fwholevalue ordinal overflow detection on addition, subtraction, multiply and negate. -ffloatvalue NaN detection after every floating point operator.

-fwholevalue and -ffloatvalue are new to gm2-1.8.2 (gcc-8.2.0) $\mathcal{L}^{\text{max}}_{\text{max}}$ 

# **GNU Modula-2 runtime switches**

- Modula-2 is a strongly typed language and its arithmetic is type safe  $\mathcal{L}^{\text{max}}_{\text{max}}$ 
	- assignment relaxes type strictness (between signed and unsigned  $\mathcal{L}^{\mathcal{L}}$ data types)
	- basic operators  $(+, -, *, /, \text{MOD} \text{ and } \text{DIV})$  insist operands are of the  $\mathcal{C}^{\mathcal{A}}$ same type
- thus it is possible to detect when ordinal values are about to go out of range for +,  $-$ ,  $*$  and unary – for any value for arbitrary user defined subranges
- and is is possible to detect specific value errors for /, MOD and DIV $\sim 10$

# **Usefulness**

GNU Modula-2 can detect and report which operator has caused an  $\mathcal{L}_{\mathcal{A}}$ overflow

# **Usefulness**

- in Modula-2 this is perhaps more useful than in C as users can declare  $\mathcal{L}(\mathcal{A})$ subrange ordinal types
	- for example:  $\blacksquare$

```
PROCEDURE foo ;
VAR
  x: [-1..4];
  y: INTEGER ;
BEGIN
  x := 2;y := -x (* runtime error at this line. *)
END foo ;
```

```
(* general purpose subrange type, i, is currently
    legal, min is MIN(ordtype) and max is MAX(ordtype). *)
PROCEDURE sneg (i: ordtype) ;
BEGIN
  max := MAX (ordtype) ;
  min := MIN (ordtype) ;
   IF (i#0) AND (* cannot overflow if i is 0 \rightarrow)
       (* will overflow if entire range is positive. *)
      ((\min \geq 0) AND (\max \geq 0)) OR
       (* will overflow if entire range is negative. *)
       (min \le 0) AND (max \le 0) OR
       ((min < 0) AND (max > 0) AND ((min + max) > 0) AND (i > -min)) OR
       ((min < 0) AND (max > 0) AND ((min + max) < 0) AND (i < -max)))
   THEN
      error ("type overflow")
   END
END sneg ;
```
#### **General tests for ordinal overflow on unary minus (pseudo code)**

- this is then hand translated into tree code which builds a large  $\mathcal{L}^{\text{max}}$ expression tree containing the failure condition
	- see checkWholeNegateOverflow in 〈http:// git.savannah.gnu.org/cgit/gm2.git/tree/gccversionno/gcc/gm2/gm2-gcc/ m2expr.c?h=gcc\_8\_2\_0\_gm2〉

#### **General tests for ordinal overflow on unary minus**

**gcc-versionno/gcc/gm2/gm2-gcc/m2expr.c:checkWholeNegateOverflow**

```
...
 tree o3 = \text{Build4TruthAndIf} (location, c7, c8, c9, c10);
 tree 04 = Build4TruthAndIf (location, c7, c8, c11, c12);
 tree a2 = Build4TruthOrIf (location, ol, ol, ol, ol, ol);
 tree condition = FoldAndStrip (BuildTruthAndIf (location, a1, a2));
 tree t = BuildIfCallWholeHandlerLoc
              (location, condition, "whole value unary -\mathbf{''});
 AddStatement (location, t);
}
```
### **Revisiting the example foo**

```
MODULE bar ;
PROCEDURE foo ;
VAR
  x: [-1, 4];
  y: INTEGER ;
BEGIN
  x := 2;
  y := -x (* runtime error at this line. *)
END foo;
BEGIN
  foo
END bar.
```
\$ gm2 -fsoft-check-all -g -fm2-g bar.mod  $$./a.out$ bar.mod: 9:3:the whole value is about to overflow in whole value unary -

#### **General tests for ordinal overflow on addition**

check to see whether  $i + j$  will overflow an ordinal type (ordtype)  $\mathcal{L}^{\text{max}}$ 

```
pseudo code
\mathcal{L}^{\text{max}}_{\text{max}}
```
**Contract** 

```
PROCEDURE sadd (i, j: ordtype) ;
BEGIN
    IF ((\n\dot{1} > 0) AND (\dot{1} > MAX(\text{ordtype}) - \dot{1})) OR
        ((\dot{1}<0) AND (i < MIN(crdtype)-\dot{1}))THEN
       error ("signed addition overflow")
   END
END sadd ;
```
#### **General tests for ordinal overflow on addition**

**gcc-versionno/gcc/gm2/gm2-gcc/m2expr.c:checkWholeAddOverflow**

```
static
void
checkWholeAddOverflow (location t location, tree i, tree j,
                       tree lowest, tree min, tree max)
{
 tree c1 = BuildGreaterThanZero (location, j, lowest, min, max);
 tree c2 = \text{BuildGreater}Than (location, i, BuildSub (location, max, j));
 tree c3 = BuildLessThanZero (location, j, lowest, min, max);
 tree c4 = \text{Build}LessThan (location, i, BuildSub (location, min, i));
 tree c5 = FoldAndStrip (BuildTruthAndIf (location, c1, c2));
 tree c6 = FoldAndStrip (BuildTruthAndIf (location, c3, c4));
 tree condition = FoldAndStrip (BuildTruthOrIf (location, c5, c6));
  tree t = BuildIfCallWholeHandlerLoc (location, condition, "whole value +");
  AddStatement (location, t);
}
```
# **Check to see whether i - j will overflow an ordtype**

pseudo code:  $\mathcal{L}(\mathcal{A})$ 

```
PROCEDURE ssub (i, j: ordtype) ;
BEGIN
   IF ((\dagger>0) AND (i < MIN(crdtype)+\dagger)) OR
       ((\dot{1}<0) AND (\dot{1} > MAX(ordtype)+\dot{1}))THEN
       error ("signed subtraction overflow")
   END
END ssub ;
```
**gcc-versionno/gcc/gm2/gm2-gcc/m2expr.c:checkWholeSubOverflow**

```
static
void
checkWholeSubOverflow (location_t location, tree i, tree j,
                       tree lowest, tree min, tree max)
{
 tree c1 = BuildGreaterThanZero (location, j, lowest, min, max);
 tree c2 = \text{Build}LessThan (location, i, BuildAdd (location, min, j));
 tree c3 = BuildLessThanZero (location, j, lowest, min, max);
 tree c4 = \text{Build}LessThan (location, i, BuildAdd (location, max, i));
 tree c5 = FoldAndStrip (BuildTruthAndIf (location, c1, c2));
 tree c6 = FoldAndStrip (BuildTruthAndIf (location, c3, c4));
 tree condition = FoldAndStrip (BuildTruthOrIf (location, c5, c6));
  tree t = BuildIfCallWholeHandlerLoc (location, condition, "whole value -\prime");
  m2type AddStatement (location, t);
}
```

```
PROCEDURE smult (i, j: ordtype) ;
BEGIN
   IF ((i > 0) AND (i > 0) AND (i > max DIV j) OR
      ((i > 0) AND (j < 0) AND (j < min DIV i)) OR
      ((i < 0) AND (j > 0) AND (i < min DIV j)) OR
      ((i < 0) AND (j < 0) AND (i < min DIV j)THEN
      error ("signed multiplication overflow")
   END
END smult ;
```
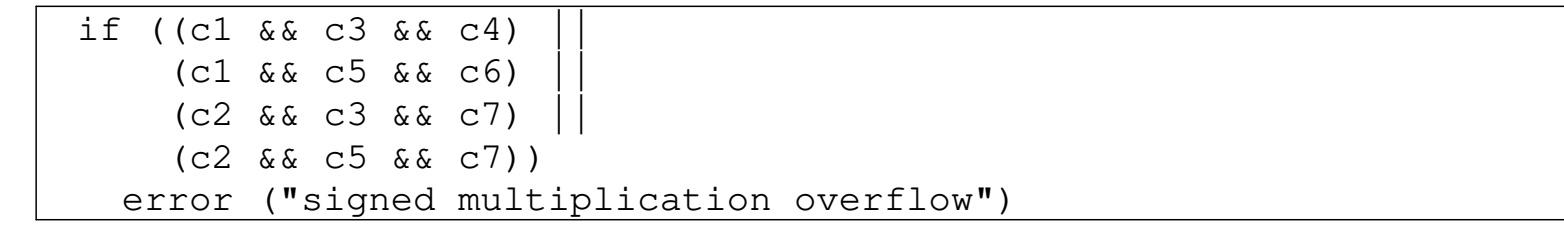

```
static
void
checkWholeMultOverflow (location_t location, tree i, tree j,
                        tree lowest, tree min, tree max)
{
 tree c1 = BuildGreaterThanZero (location, i, lowest, min, max);
 tree c2 = BuildLessThanZero (location, i, lowest, min, max);
 tree c3 = BuildGreaterThanZero (location, j, lowest, min, max);
 tree c4 = \text{BuildGreater}Than (location, i, BuildDivTrunc (location, max, i));
 tree c5 = BuildLessThanZero (location, j, lowest, min, max);
 tree c6 = BuildLessThan (location, j, BuildDivTrunc (location, min, i));
 tree c7 = BuildLessThan (location, i, BuildDivTrunc (location, min, j));
 tree c8 = Build3TruthAndIf (location, c1, c3, c4);
 tree c9 = \text{Build3TruthAndIf} (location, c1, c5, c6);
 tree c10 = Build3TruthAndIf (location, c2, c3, c7);
 tree c11 = Build3TruthAndIf (location, c2, c5, c7);
 tree condition = Build4LogicalOr (location, c8, c9, c10, c11);
 tree t = BuildIfCallWholeHandlerLoc (location, condition, "whole value *");
  AddStatement (location, t);
}
```
# **Detecting integer overflow at runtime**

 $\mathcal{L}^{\text{max}}$ 

**gcc-versionno/gcc/testsuite/gm2/switches/check-all/run/fail/multint1.mod**

```
MODULE multint1 ;
FROM libc IMPORT exit ;
VAR
  i, j, k: [-8..7];
BEGIN
  i := 3;j := 3 ;
  k := i * j;exit (0) (* should not get here if -fsoft-check-all is used *)
END multint1.
```
# **Compiling with -fsoft-check-all**

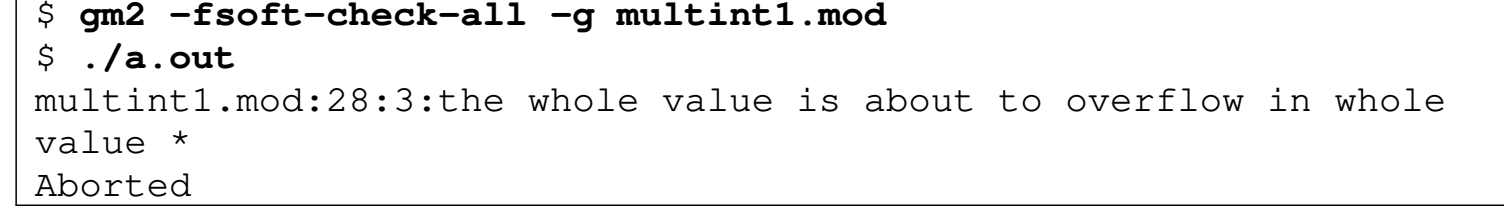

# **Going further with exception**

- a plugin has been written which detects 21 further categories within the  $\mathcal{L}^{\text{max}}_{\text{max}}$ ISO exception taxonomy
- the plugin resides at the end of gimple optimisations  $\mathcal{L}(\mathcal{A})$ 
	- \*warn\_function\_noreturn  $\Box$

# **plugin\_init (snippet)**

 $\mathcal{L}^{\text{max}}$ 

#### **gcc-versionno/gcc/gm2/plugin/m2rte.c:plugin\_init**

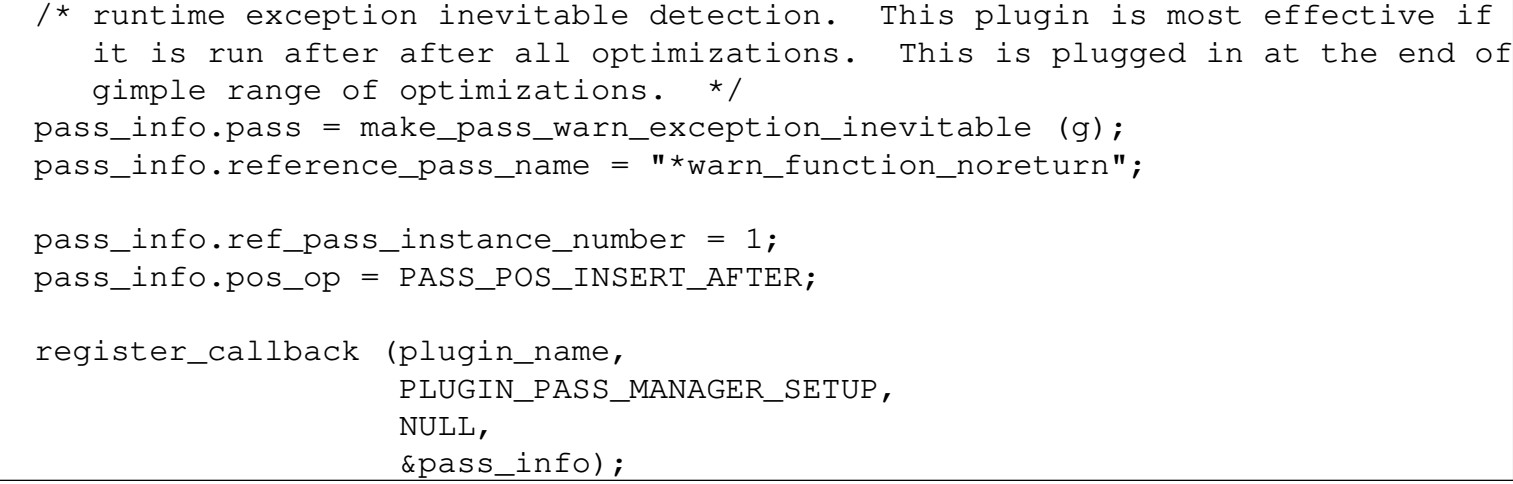

# plugin function

**Contract** 

#### gcc-versionno/gcc/gm2/plugin/m2rte.c:execute

```
unsigned int
pass_warn_exception_inevitable::execute (function *fun)
\left\{ \right.gimple_stmt_iterator gsi;
 basic_block bb;
  FOR_EACH_BB_FN (bb, fun)
    \left\{ \right.for (qsi = qsi\_start_bb (bb); 'qsi_end_p (qsi); qsi_next (kgsi))runtime_exception_inevitable (gsi_stmt (gsi));
      /* we only care about the first basic block in each function. */return 0;
  return 0;
```
### **Combining integer overflow and the exception handler** plugin

#### gcc-versionno/gcc/testsuite/gm2/switches/check-all/run/fail/multint1.mod

```
MODULE multint1 ;
FROM libc IMPORT exit ;
VAR
  i, j, k: [-8..7];
BEGIN
  i := 3;i := 3;
  k := i * j;exit (0) (* should not get here if -fsoft-check-all is used *)
END multint1.
```
# **Compiling with -fsoft-check-all -O**

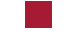

#### \$ gm2 -fsoft-check-all -g -0 multint1.mod multint1.mod:28:3:inevitable that this error will occur at runtime, expression will generate an exception as a whole value will overflow the type range

# **Future work and conclusions**

- clearly scope for improved messages  $\mathcal{L}^{\text{max}}_{\text{max}}$
- technique works well!  $\mathcal{L}^{\text{max}}_{\text{max}}$
- need to complete DIV and MOD integer overflow for arbitrary subranges **Tara**
- most importantly, it is time to move gm2 into the gcc tree  $\mathcal{L}(\mathcal{A})$
- would be good to implement some of the m2r10 language proposals  $\mathcal{L}^{\text{max}}$ extensible records and removing variant record for  $-\text{fm2r10}$  $\mathbb{R}^n$
- thank you to all GCC developers and the gm2 mailing list community**Tara**